# МІНІСТЕРСТВО ОСВІТИ І НАУКИ УКРАЇНИ Волинський національний університет імені Лесі Українки

Навчально-науковий фізико-технологічний інститут Кафедра експериментальної фізики, інформаційних та освітніх технологій

# **СИЛАБУС вибіркового освітнього компонента**

# **Об'єктно-орієнтоване програмування**

**підготовки** бакалавра **спеціальності** 105 Прикладна фізика та наноматеріали **освітньо-професійної програми** Прикладна фізика та наноматеріали **Силабус освітнього компонента «**Об'єктно-орієнтоване програмування**»**  підготовки бакалавра, галузі знань 10 Природничі науки, спеціальності 105 Прикладна фізика та наноматеріали, за освітньою програмою «Прикладна фізика та наноматеріали».

**Розробник:** Муляр Вадим Петрович, кандидат педагогічних наук, доцент кафедри експериментальної фізики, інформаційних та освітніх технологій

**Погоджено** Гарант освітньо-професійної програми:

\_\_\_\_\_\_\_\_\_\_\_\_\_\_\_\_\_ (Кевшин А.Г.)

#### **Силабус освітнього компонента затверджено на засіданні кафедри експериментальної фізики, інформаційних та освітніх технологій**

протокол № 1 від 15 вересня 2022 р.

Завідувач кафедри: Галян В. В.

#### **І. Опис освітнього компонента**

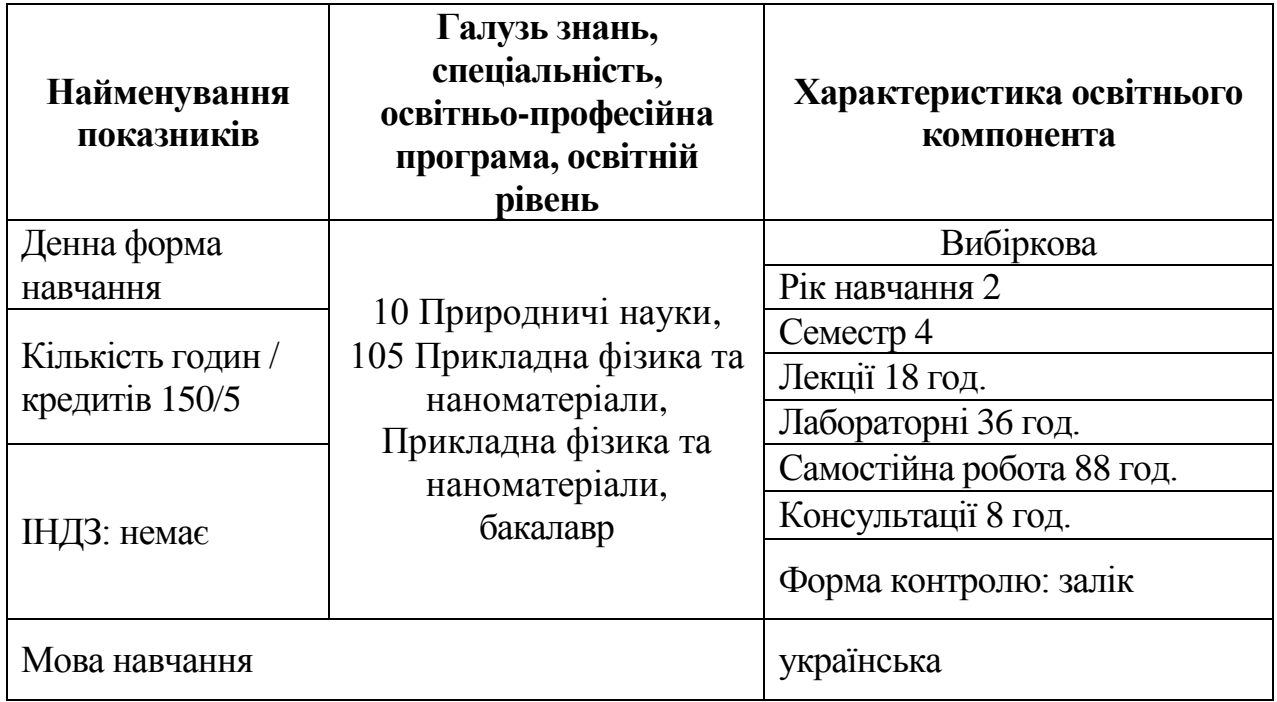

## **ІІ. Інформація про викладача**

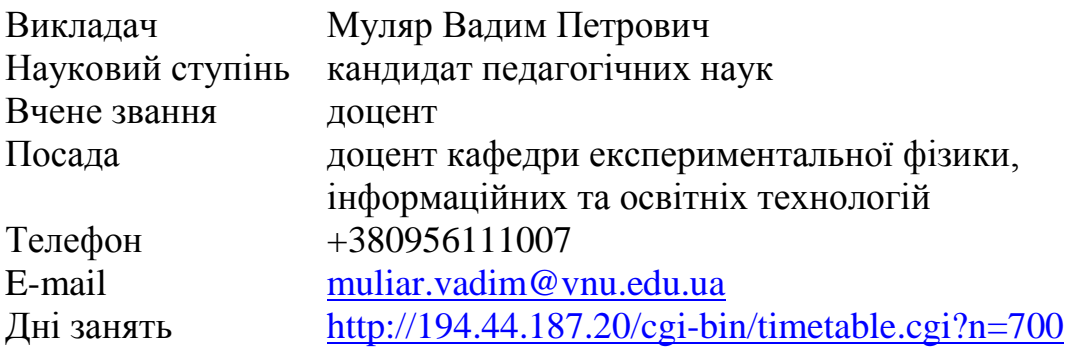

## **ІІІ. Опис освітнього компонента Анотація курсу**

У межах освітнього компонента «Об'єктно-орієнтоване програмування» вивчаються основи об'єктно-орієнтованого програмування (ООП) на Java: об'єкти та класи, методи та конструктори, ключові слова, успадкування, агрегування, поліморфізм, абстрагування, пакети та інтерфейси, інкапсуляція. Особлива увага приділяється формуванню компетентностей зі створення RIAдодатків на платформі JavaFX з використанням декларативного способу опису інтерфейсу за допомогою мови розмітки FXML, стилізації інтерфейсу за допомогою CSS і багато іншого.

## **Пререквізити**

Освітні компоненти першого (бакалаврського) рівня вищої освіти, що містять знання, уміння й навички, необхідні для освоєння курсу: «Інформаційні технології та системи».

## **Постреквізити**

Освітні компоненти, для вивчення яких потрібні знання, уміння й навички, що здобуваються по завершенню вивчення курсу «Об'єктноорієнтоване програмування»: «Моделювання фізичних явищ і процесів».

### **Мета і завдання освітнього компонента**

**Мета** освітнього компонента «Об'єктно-орієнтоване програмування» є здобуття студентами теоретичних знань із об'єктно-орієнтованого програмування та вироблення практичних умінь і навичок застосування об'єктно-орієнтованого підходу для розв'язання прикладних задач з інформатики, програмування та фізики.

Основними **завданнями** освітнього компонента «Об'єктно-орієнтоване програмування» є формування професійних компетенцій, що дозволяють самостійно формувати навички комплексного застосування об'єктноорієнтованого підходу до вирішення прикладних завдань у професійній діяльності.

По завершенню вивчення курсу студенти будуть компетентними в таких питаннях:

- основні поняття мови Java;
- типи даних в Java;
- основні принципи об'єктно-орієнтованого програмування;
- поля та методи класів;
- пакети та інтерфейси;
- можливості інтегрованого середовища розробки NetBeans;
- етапи розробки RIA-додатків засобами JavaFX;
- архітектуру Java $FX$ ;
- особливості роботи зі сценаріями у програмі Gluon Scene Builder;
- види компонування елементів інтерфейсу;
- особливості створення інтерфейсу з HTML;
- елементи керування JavaFX та їх використання;

особливості роботи з полотном засобами JavaFX.

#### **Результати навчання (компетентності)**

До кінця навчання студенти набудуть такі компетентності:

#### **інтегральна компетентність**

ІК. Здатність розв'язувати складні спеціалізовані задачі та практичні проблеми прикладної фізики та наноматеріалів, що передбачає застосування теорій та методів фізики, математики та інженерії й характеризується комплексністю та невизначеністю умов;

#### **загальні компетентності:**

ЗК 1. Здатність застосовувати знання у практичних ситуаціях.

ЗК 5. Навички використання інформаційних і комунікаційних технологій;

ЗК 7. Здатність до пошуку, оброблення та аналізу інформації з різних джерел;

## **фахові (професійні) компетентності:**

ФК 5. Здатність до постійного розвитку компетентностей у сфері прикладної фізики, інженерії та комп'ютерних технологій;

#### **програмні результати навчання:**

Р02. Застосовувати сучасні математичні методи для побудови й аналізу математичних моделей фізичних процесів.

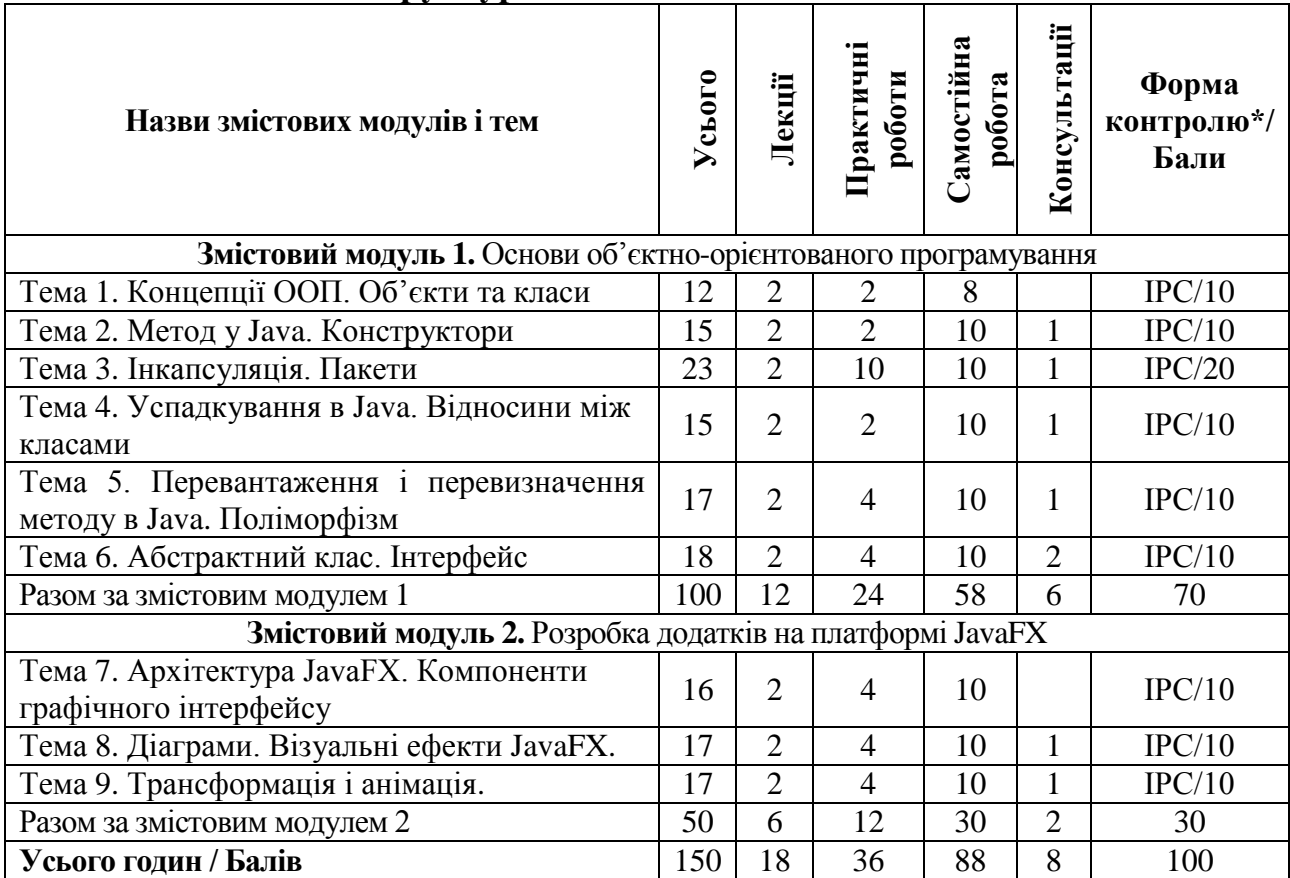

**Структура освітнього компонента**

\*Форма контролю: Т – тести, РЗ/К – розв'язування задач / кейсів, ІНДЗ / ІРС – індивідуальне завдання / індивідуальна робота студента, РМГ – робота в малих групах, МКР / КР – модульна контрольна робота/ контрольна робота, Р – реферат.

## **Завдання для самостійного опрацювання**

1. Вивчення базових структур мови програмування Java.

2. Засвоєння принципів об'єктно-орієнтованого програмування: інкапсуляція, успадкування, поліморфізм.

3. Засвоєння основних понять об'єктно-орієнтованого програмування: клас, об'єкт, поля та методи класів, пакети та інтерфейси.

4. Ознайомлення з інтерфейсом інтегрованого середовища програмування NetBeans.

5. Ознайомлення з технологією розробки RIA-додатків засобами JavaFX.

6. Ознайомлення з архітектурою JavaFX.

7. Ознайомлення з макетами у програмі Gluon Scene Builder.

8. Ознайомлення з компонуванням елементів інтерфейсу засобами Scene Builder.

9. Ознайомлення зі створенням інтерфейсу з HTML.

10. Ознайомлення з елементами керування JavaFX та їх використанням.

11. Ознайомлення з роботою з полотном засобами JavaFX.

## **IV. Політика оцінювання**

## **Політика викладача щодо студента**

Для одержання високого рейтингу необхідно виконувати наступні умови:

 не пропускати навчальні заняття, не спізнюватися на них та не займатися сторонніми справами на заняттях;

 чітко й вчасно виконувати навчальні завдання та завдання для самостійної роботи;

виключати мобільний телефон під час занять і під час контролю знань;

 брати участь у контрольних заходах (поточний, модульний, підсумковий та контроль самостійної роботи).

За об'єктивних причин (наприклад, хвороба, міжнародне стажування) навчання може відбуватись в он-лайн формі (змішана форма навчання) за погодженням із деканатом та керівником курсу.

Згідно «Положення про визнання результатів навчання, отриманих у формальній, неформальній та/або інформальній освіті у Волинському національному університеті імені Лесі Українки» від 29 червня 2022 року студентові можуть бути зарахованими результати навчання, які отримані у формальній, неформальній та/або інформальній освіті.

## **Політика щодо академічної доброчесності**

Прослуховуючи цей курс, Ви погодились виконувати положення принципів академічної доброчесності:

 виконувати усі поточні завдання та підсумковий контроль самостійно без допомоги сторонніх осіб;

 списування під час контрольних заходів (в т. ч. із використанням мобільних пристроїв) заборонено;

надавати для оцінювання лише результати власної роботи;

 не вдаватися до кроків, що можуть нечесно покращити Ваші результати чи погіршити/покращити результати інших студентів;

 не публікувати відповіді на питання, що використовуються в рамках курсу для оцінювання знань студентів.

Викладач та всі здобувачі, що вивчають цей курс, зобов'язуються дотримуватись положень Кодексу академічної доброчесності Волинського національного університету імені Лесі Українки, і розуміють, що за його порушення несуть особисту відповідальність.

#### **Політика щодо дедлайнів та перескладання**

Самостійно вивчати матеріал пропущеного заняття, за умов не виконання завдань практичних занять відпрацювати їх під керівництвом викладача та захистити у час передбачений графіком консультацій викладача.

Перескладання модулів відбувається із дозволу деканату за наявності поважних причин.

#### **V. Підсумковий контроль**

Формою підсумкового контролю з освітнього компонента «Об'єктноорієнтоване програмування» є залік. Залік – це форма підсумкового контролю, що полягає в оцінці засвоєння студентом навчального матеріалу з курсу на підставі результатів виконання ним усіх видів запланованої навчальної роботи впродовж семестру: практичних занять, самостійної роботи. Залік виставляється за умови, якщо студент виконав усі види навчальної роботи, які визначені силабусом освітнього компонента, та отримав не менше 60 балів.

"Зараховано" – 60-100 балів – виставляється, якщо студент засвоїв навчальний матеріал згідно навчальної програми, володіє теоретичними знаннями у повному обсязі та передбаченими практичними навичками. Вміє застосовувати набуті знання на практиці, розв'язувати творчі завдання. "Не зараховано" – 0-59 балів – студент в основному оволодів матеріалом згідно програми, має основи теоретичних знань і володіє основними практичними навичками.

#### **VI. Шкала оцінювання**

Оцінювання здійснюється за 100 бальною шкалою. Переведення балів внутрішньої 100 бальної шкали в національну шкалу здійснюється наступним чином:

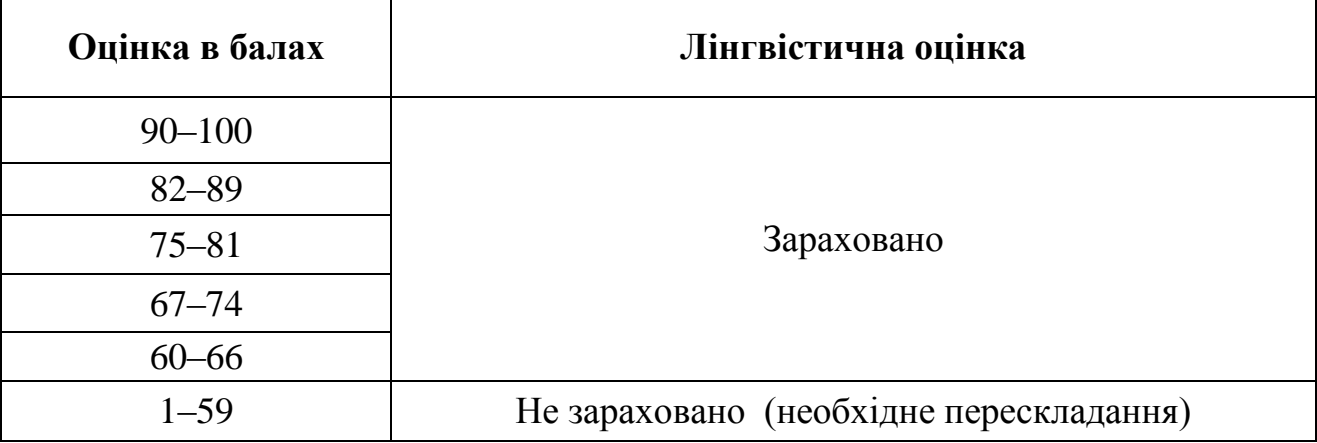

## **VII. Рекомендована література та інтернет-ресурси Методичне забезпечення курсу**

1. Муляр В. П. Об'єктно-орієнтоване програмування: конспект лекцій. Луцьк: Вежа-Друк, 2022. 122 с.

2. Муляр В. П. Об'єктно-орієнтоване програмування: лабораторний практикум. Луцьк: Вежа-Друк, 2022. 112 с.

3. Муляр В. П. Об'єктно-орієнтоване програмування: електронний освітній ресурс. URL: <https://moodle.vnu.edu.ua/course/view.php?id=780> (протокол НМР № 2 від 19.10.2022 р.)

## **Основна література**

1. Спірінцева О. В., Литвинов О. А., Герасимов В. В. Java-технології та мобільні пристрої. Алгоритми і структури даних: навч. посіб. Д.: Вид-во ДНУ ім. О. Гончара, 2016. 140 с.

2. Гаврилов А. В., Дегтярова О. А., Лезин И. А., Лезина И. В. Учебное пособие по языку Java. Самара: Изд-во Самарского государственного аэрокосмического университета, 2010. 175 с.

3. Машнин Т. С. JavaFX 2.0: разработка RIA-приложений. СПб.: БХВ-Петербург, 2012. 320 с.

## **Додаткова література**

1. Муляр В. П., Яцюк С. М. Елементи комп'ютерної графіки у візуалізації результатів моделювання фізичних явищ і процесів. Комп'ютерно-орієнтовані технології: освіта, наука, виробництво. 2016. № 23. С. 80–84.

2. Муляр В. П. Основи розробки додатків з використанням технології JavaFX. Комп'ютерно-інтегровані технології: освіта, наука, виробництво. 2018. Вип. № 30-31. С. 104–110.

3. Муляр В. П. Розробка JavaFX-додатків із використанням Scene Builder. Комп'ютерно-інтегровані технології: освіта, наука, виробництво. 2020. Вип. № 39. С. 181–189.

#### **Інтернет-ресурси**

1. Java Tutorial. URL:<https://www.w3schools.com/java/default.asp>

2. Java. Классы. Объектно-ориентированное программирование. URL: <https://metanit.com/java/tutorial/3.1.php>

3. Підручник з Java. URL: <https://www.javatpoint.com/java-tutorial>

4. GDB online Debugger / Compiler. URL: <https://www.onlinegdb.com/>

5. Java – Учебники по программированию. URL:<https://betacode.net/>

6. Apache NetBeans. URL:<https://netbeans.apache.org/download/index.html>

7. Java Course. URL:<http://java-course.ru/begin/introduce/>

8. Java SE Downloads.

URL: <https://www.oracle.com/java/technologies/javase-downloads.html> 9. JavaFX. URL:<https://gluonhq.com/products/javafx/>

10. Scene Builder. URL: <https://gluonhq.com/products/scene-builder/>

11. Введение в Java FX. URL: <https://metanit.com/java/javafx/1.1.php>

12. Руководство JavaFX для начинающих – Hello JavaFX. URL: <https://betacode.net/10623/javafx-tutorial-for-beginners>